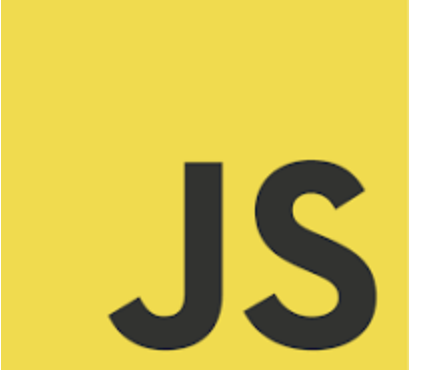

# **LEARN JAVASCRIPT**

**We Unleash Your JavaScript** Potential: Take the Quiz Today!

JavaScript Data Types and Operators

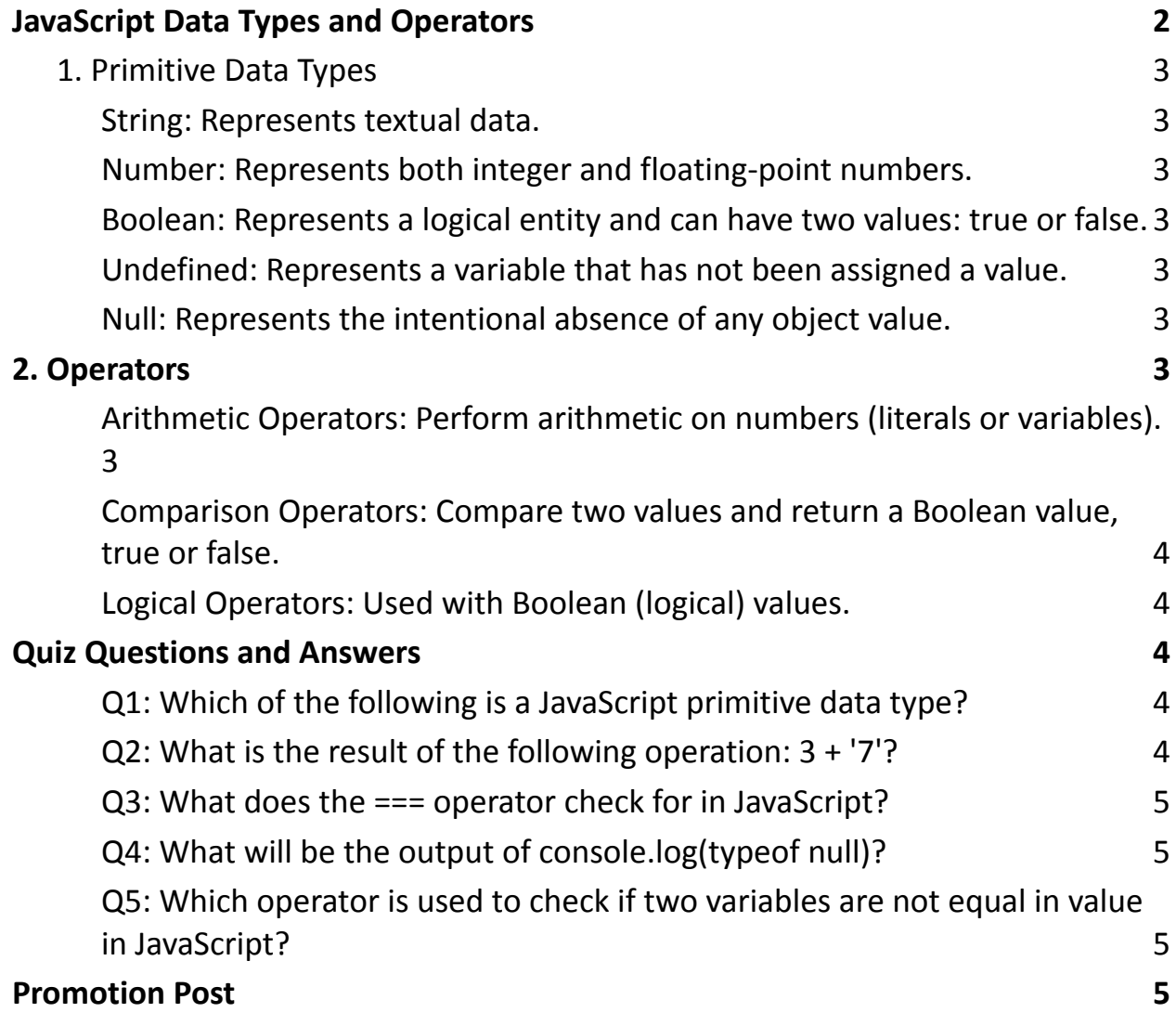

Are you ready to test your knowledge on JavaScript Data Types and Operators? **DO &** 

Whether you're a seasoned developer or just starting your coding journey, understanding data types and operators is crucial in JavaScript programming. This quiz is designed to challenge your understanding and help you gauge where you stand.  $\swarrow$ 

**Q** Expect questions on:

- Differentiating between primitive data types like strings, numbers, and booleans
- Understanding the nuances of JavaScript operators, from arithmetic to logical operators
- Deciphering the quirks of JavaScript, like the behavior of typeof null

 No coding required in this round - just your sharp wit and JavaScript savvy. It's a perfect opportunity to refresh your knowledge and perhaps learn something new along the way!

# <span id="page-1-0"></span>JavaScript Data Types and Operators

JavaScript offers various data types and operators to work with. Understanding these is crucial for effective programming. Let's dive into some examples and explanations.

#### <span id="page-2-0"></span>**1. Primitive Data Types**

<span id="page-2-1"></span>String: Represents textual data.

let greeting = "Hello, World!";

<span id="page-2-2"></span>Number: Represents both integer and floating-point numbers.

let count =  $5$ ; // Integer

let price = 9.99; // Floating-point number

<span id="page-2-3"></span>Boolean: Represents a logical entity and can have two values: true or false.

let isFinished = false;

<span id="page-2-4"></span>Undefined: Represents a variable that has not been assigned a value.

let result;

<span id="page-2-5"></span>Null: Represents the intentional absence of any object value.

let empty = null;

#### <span id="page-2-6"></span>2. Operators

<span id="page-2-7"></span>Arithmetic Operators: Perform arithmetic on numbers (literals or variables).

let sum =  $10 + 5$ ; // Addition, results in 15

let difference =  $10 - 5$ ; // Subtraction, results in 5

<span id="page-3-0"></span>Comparison Operators: Compare two values and return a Boolean value, true or false.

```
let isEqual = (10 == '10'); // Equality check, results in true
```
let isIdentical = (10 === '10'); // Strict equality check, results in false

<span id="page-3-1"></span>Logical Operators: Used with Boolean (logical) values.

let andOperator = (true && false); // Logical AND, results in false

let orOperator = (true || false); // Logical OR, results in true

### <span id="page-3-2"></span>Quiz Questions and Answers

<span id="page-3-3"></span>Q1: Which of the following is a JavaScript primitive data type?

- A) Object
- B) Function
- C) String

Answer: C) String

<span id="page-3-4"></span>Q2: What is the result of the following operation: 3 + '7'?

- $\bullet$  A) 10
- $-$  B) "37"
- C) TypeError

Answer: B) "37" (String concatenation occurs)

<span id="page-4-0"></span>Q3: What does the === operator check for in JavaScript?

- A) If the values are equal
- B) If the values and types are equal
- C) If the values are not equal

Answer: B) If the values and types are equal (strict equality)

<span id="page-4-1"></span>Q4: What will be the output of console.log(typeof null)?

- $\bullet$  A) "null"
- B) "object"
- C) "undefined"

Answer: B) "object" (a known quirk in JavaScript)

<span id="page-4-2"></span>Q5: Which operator is used to check if two variables are not equal in value in JavaScript?

- $\bullet$  A)  $!=$
- $\bullet$  B) ==
- $\bullet$  C) ===

Answer: A) !=

## <span id="page-4-3"></span>Promotion Post

 $\frac{1}{2}$ . Unleash Your JavaScript Potential: Take the Quiz Today!

Hello, Tech Enthusiasts! It's time to dive into the fascinating world of JavaScript

once again with our latest quiz. Are you ready to test your knowledge on

JavaScript Data Types and Operators?

Whether you're a seasoned developer or just starting your coding journey, understanding data types and operators is crucial in JavaScript programming. This quiz is designed to challenge your understanding and help you gauge where you stand.  $\swarrow$ 

**Q** Expect questions on:

- Differentiating between primitive data types like strings, numbers, and booleans
- Understanding the nuances of JavaScript operators, from arithmetic to logical operators
- Deciphering the quirks of JavaScript, like the behavior of typeof null

No coding required in this round - just your sharp wit and JavaScript savvy. It's a perfect opportunity to refresh your knowledge and perhaps learn something new along the way!

Feel free to share your thoughts or your score in the comments, and don't hesitate to challenge a colleague or friend. Let's make learning a community experience!

#JavaScript #WebDevelopment #CodingQuiz #TechCommunity #JavaScriptQuiz #ProgrammingChallenge #FrontEndDevelopment #LearnToCode #DeveloperLife #CodingForAll #JavaScriptFundamentals #TechTrivia #DataTypes #CodingOperators #ProgrammingFun #ContinuousLearning

Best of luck to all our JavaScript aficionados! Let's keep the coding spirit high!

務理団大学